# Building Java Programs

#### Chapter 7 Arrays for Tallying; Text Processing

#### **reading: 4.3, 7.6**

Copyright 2010 by Pearson Education

# **["Hip", "Hip"]** Hip Hip Array

# Value/Reference Semantics

Variables of primitive types store values directly:

Values are copied from one variable to another:

*age* 20 *cats* 3

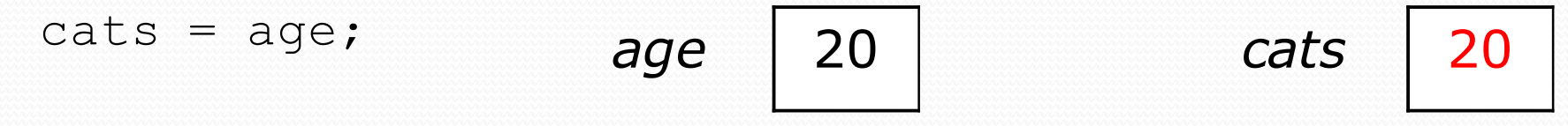

Variables of object types store references to memory:

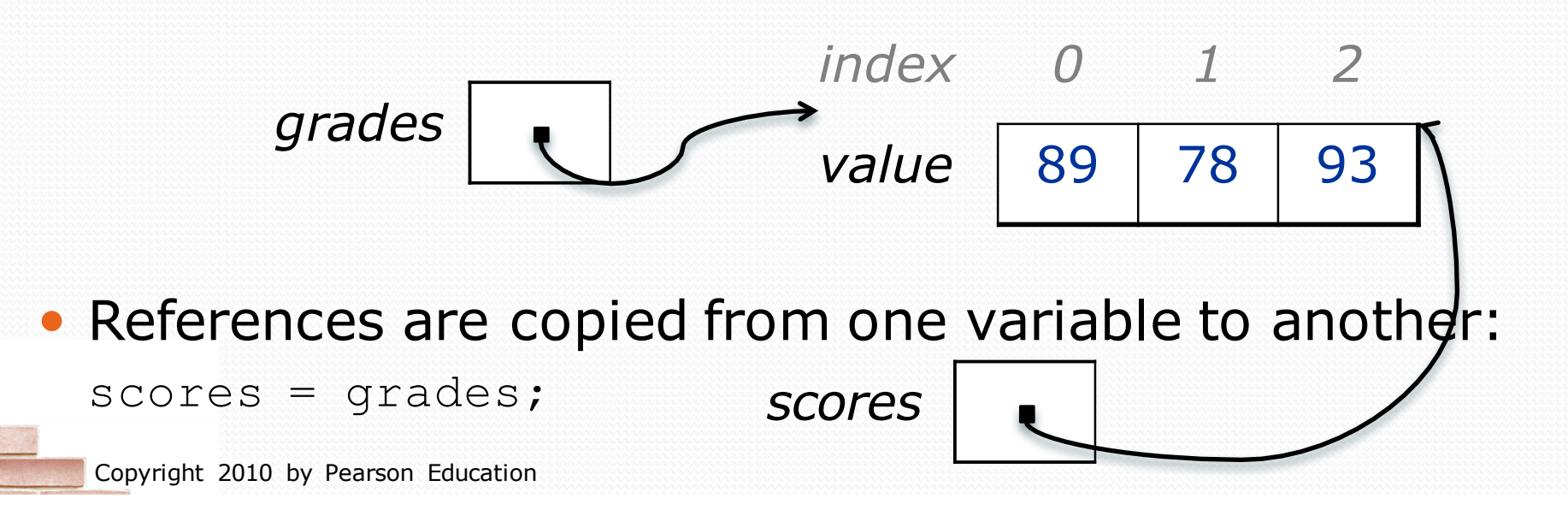

# Text processing

#### **reading: 7.2, 4.3**

Copyright 2010 by Pearson Education

## String traversals

- The chars in a String can be accessed using the charAt method.
	- accepts an int index parameter and returns the char at that index

```
String food = "cookie";
char firstLetter = food.charAt(0); // 'c'
System.out.println(firstLetter + " is for " + food);
```
• You can use a for loop to print or examine each character.

```
String major = "CSE";for (int i = 0; i < major.length(); i^{++}) { // output:
  char c = major.charAt(i); // C
  System.out.println(c); // S
} // E
```
# A counting problem

- Problem: Write a method mostFrequentDigit that returns the digit value that occurs most frequently in a number.
	- Example: The number 669260267 contains: one 0, two 2s, four 6es, one 7, and one 9. mostFrequentDigit(669260267) returns 6.
	- If there is a tie, return the digit with the lower value. mostFrequentDigit(57135203) returns 3.

### A multi-counter problem

#### We could declare 10 counter variables ...

int counter0, counter1, counter2, counter3, counter4, counter5, counter6, counter7, counter8, counter9;

But a better solution is to use an array of size 10.

- The element at index *i* will store the counter for digit value *i*.
- Example for 669260267:

*inde x 0 1 2 3 4 5 6 7 8 9 value* 1 0 2 0 0 0 4 1 0 0

• How do we build such an array? And how does it help?

### Creating an array of tallies

```
// assume n = 669260267
int[] counts = new int[10];
while (n > 0) {
   // pluck off a digit and add to proper counter
   int digit = n \div 10;
   counts[digit]++;
   n = n / 10;}
 inde
0 1 2 3 4 5 6 7 8 9
  x
 valu
  e
      1 0 2 0 0 0 1 4 1 0 0
```
### Tally solution

```
// Returns the digit value that occurs most frequently in n.
// Breaks ties by choosing the smaller value.
public static int mostFrequentDigit(int n) {
    int[] counts = new int[10];
    while (n > 0) {
        int digit = n % 10; // pluck off a digit and tally it
        counts[digit]++;
        n = n / 10;
    }
    // find the most frequently occurring digit
    int bestIndex = 0;
    for (int i = 1; i < counts.length; i^{++}) {
        if (counts[i] > counts[bestIndex]) {
            bestIndex = i;
        }
    }
    return bestIndex;
}
```
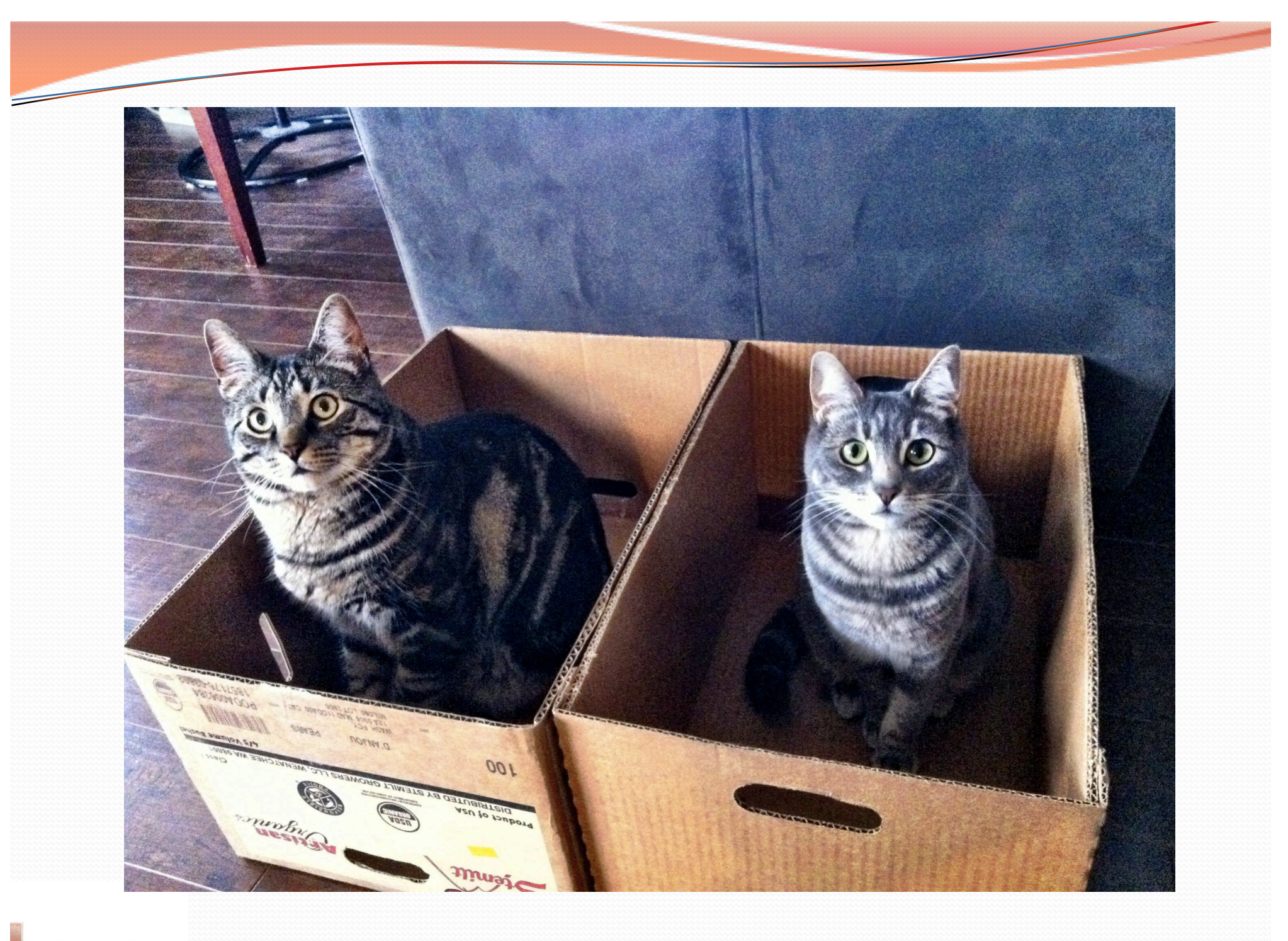

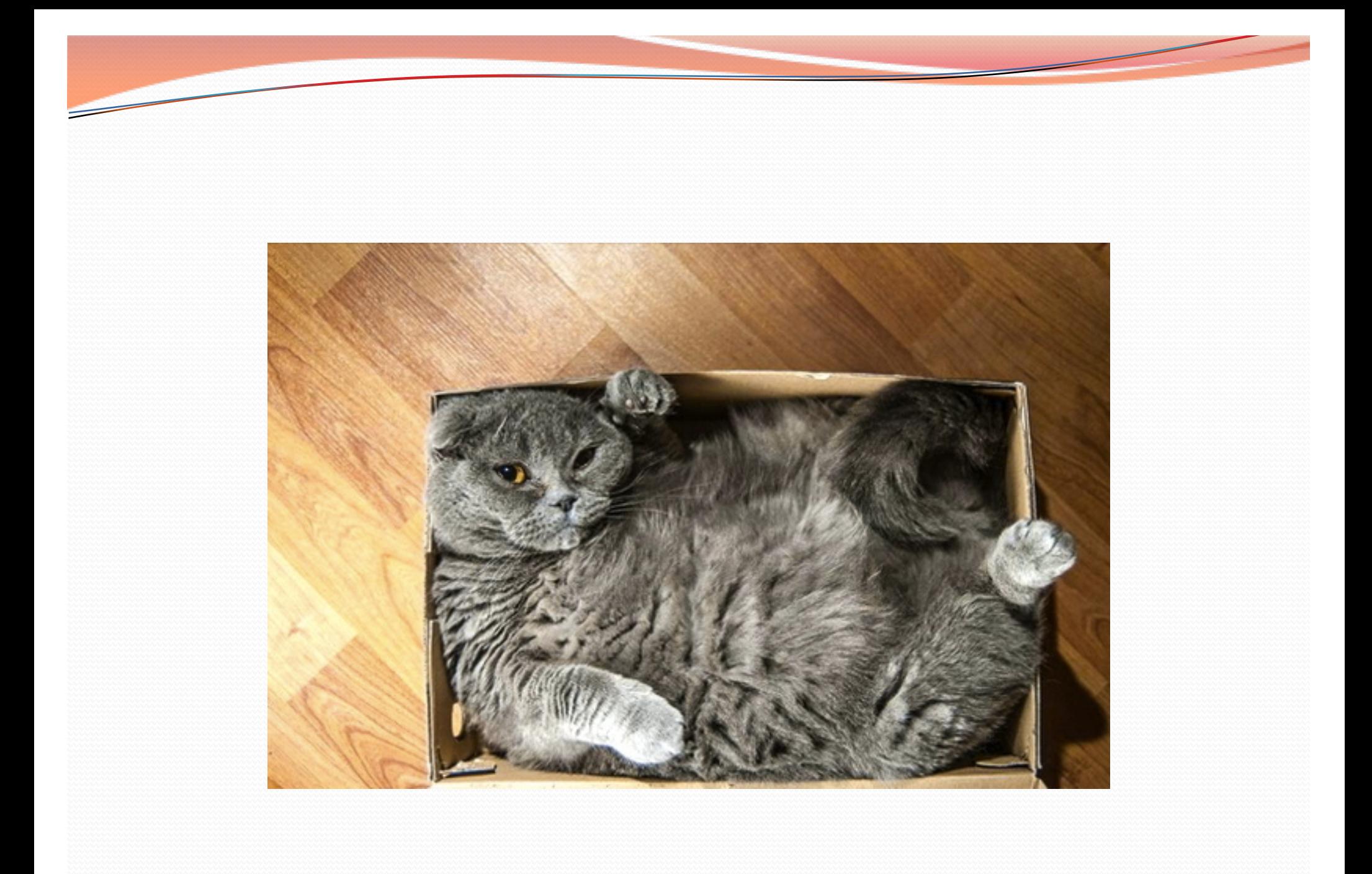

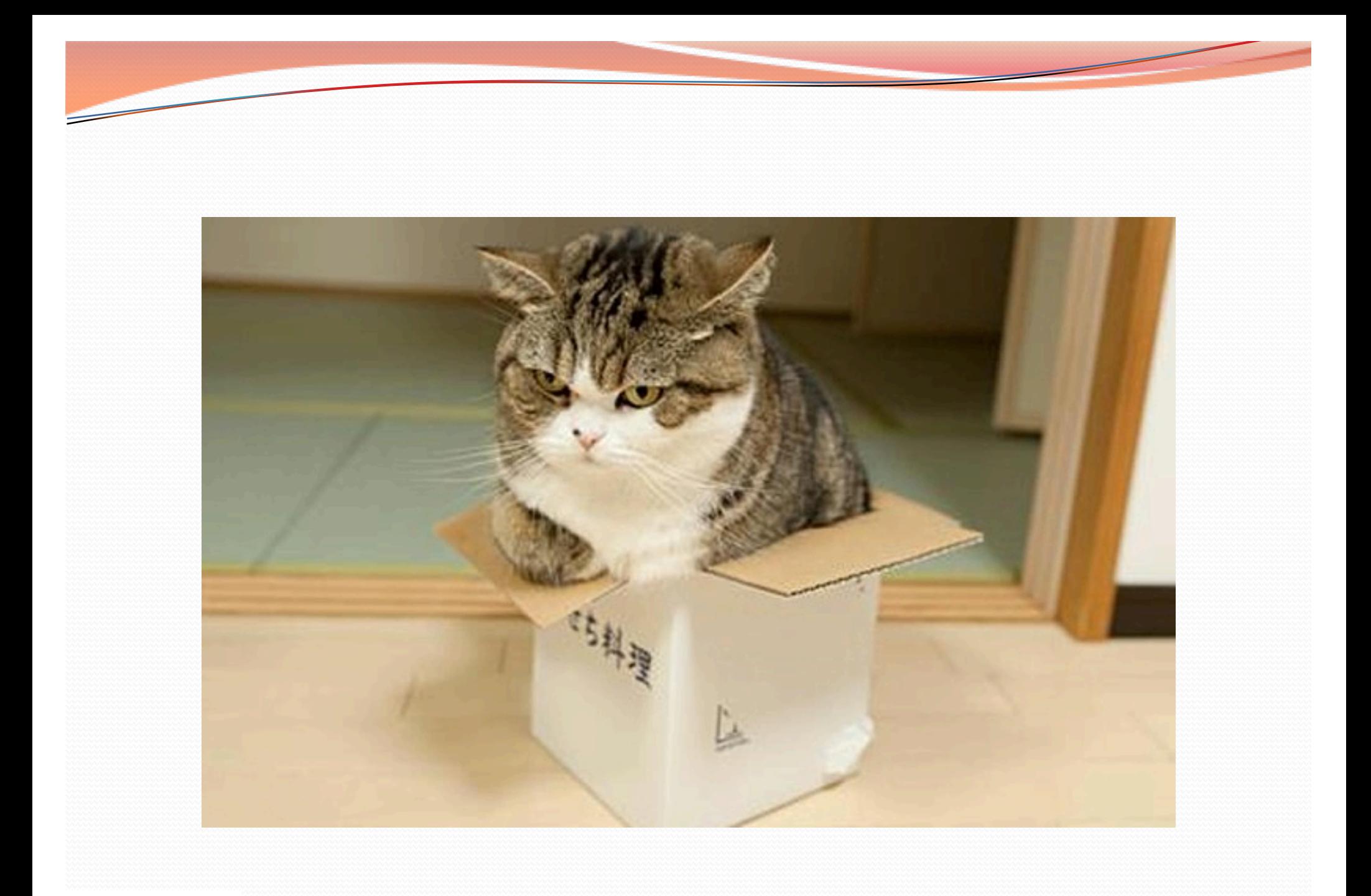

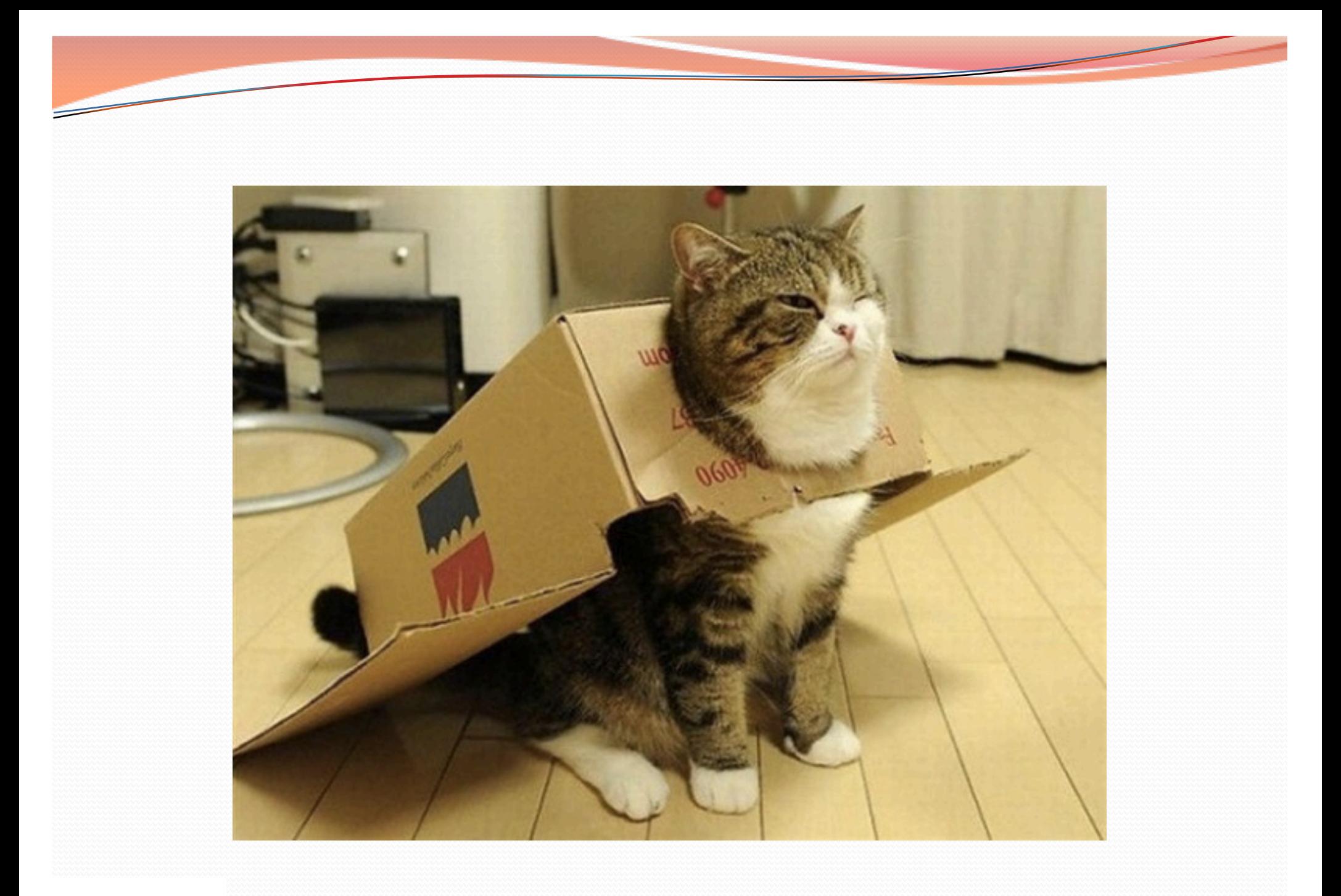

### Section attendance question

#### Read a file of section attendance (*see next slide*):

yynyyynnynyynyyynynnyyynynnyynyynnnyyynnynynn nyynnyyyynynnnyyynnnyyynnnnnynynynynynyynynyn yynynynyynyynyynnyyynyynnnynynnynnyynyynynyny

#### • And produce the following output:

```
Section 1
Student points: [30, 25, 25, 20, 15]
Student grades: [100.0, 83.3, 83.3, 66.67, 50.0]
Section 2
Student points: [25, 30, 20, 20, 15]
Student grades: [83.3, 100.0, 66.67, 66.67, 50.0]
Section 3
Student points: [25, 25, 25, 30, 20]
Student grades: [83.3, 83.3, 83.3, 100.0, 66.67]
```
• Students earn 5 points for each section attended up to 30.

### Section input file

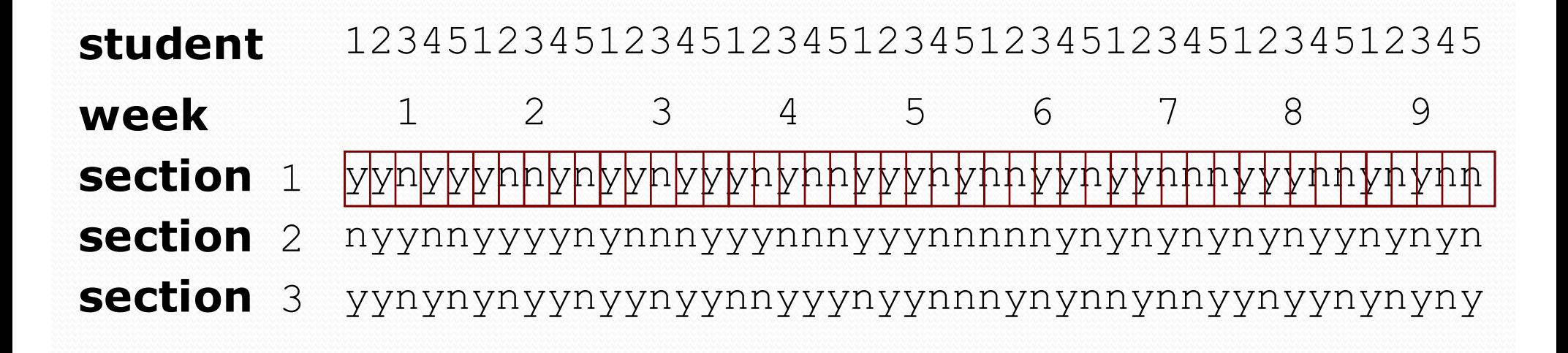

- Each line represents a section.
- A line consists of 9 weeks' worth of data.
	- Each week has 5 characters because there are 5 students.
- Within each week, each character represents one student.
	- n means the student was absent (+0 points)
	- $\frac{1}{2}$  means they attended and did the problems (+5 points)

### Section attendance question

#### • Read a file of section attendance:

yynyyynnynyynyyynynnyyynynnyynyynnnyyynnynynn nyynnyyyynynnnyyynnnyyynnnnnynynynynynyynynyn yynynynyynyynyynnyyynyynnnynynnynnyynyynynyny

#### • And produce the following output:

```
Section 1
Student points: [30, 25, 25, 20, 15]
Student grades: [100.0, 83.3, 83.3, 66.67, 50.0]
Section 2
Student points: [25, 30, 20, 20, 15]
Student grades: [83.3, 100.0, 66.67, 66.67, 50.0]
Section 3
Student points: [25, 25, 25, 30, 20]
Student grades: [83.3, 83.3, 83.3, 100.0, 66.67]
```
• Students earn 5 points for each section attended up to 30.

### Section attendance answer

```
import java.io.*;
import java.util.*;
public class Sections {
    public static void main(String[] args) throws FileNotFoundException {
        Scanner input = new Scanner(new File("sections.txt"));
        int section = 1:
        while (input.hasNextLine()) {
            String line = input.nextLine(); // process one section
            int[] points = new int[5];
            for (int i = 0; i < line.length(); i++) {
                int student = i \, \frac{1}{2} 5;
                if (line.charAt(i) == 'y') { // c == 'y' or 'n'
                     points[student] += 5;
                    points[student] = Math.min(30, points[student]);
                }
            }
            double[] grades = new double[5];
            for (int i = 0; i < points.length; i++) {
                qrades[i] = 100.0 * points[i] / 30.0;
            }
            System.out.println("Section " + section);
            System.out.println("Student points: " + Arrays.toString(points));
            System.out.println("Student grades: " + Arrays.toString(grades));
            System.out.println();
            section++;
        }
```
}

}

### Data transformations

- In many problems we transform data between forms.
	- Example: digits  $\otimes$  count of each digit  $\otimes$  most frequent digit
	- Often each transformation is computed/stored as an array.
	- For structure, a transformation is often put in its own method.
- Sometimes we map between data and array indexes.
	- by position (store the *i* th value we read at index *i* )
	- tally (if input value is *i*, store it at array index *i* )
	- explicit mapping (count 'J' at index 0, count 'X' at index 1)

### Array param/return answer

**// This program reads a file representing which students attended // which discussion sections and produces output of the students' // section attendance and scores.**

```
import java.io.*;
import java.util.*;
public class Sections2 {
    public static void main(String[] args) throws FileNotFoundException {
        Scanner input = new Scanner(new File("sections.txt"));
        int section = 1;
        while (input.hasNextLine()) {
            // process one section
            String line = input.nextLine();
            int[] points = countPoints(line);
            double[] grades = computeGrades(points);
            results(section, points, grades);
            section++;
        }
    }
    // Produces all output about a particular section.
    public static void results(int section, int[] points, double[] grades) {
        System.out.println("Section " + section);
        System.out.println("Student scores: " + Arrays.toString(points));
        System.out.println("Student grades: " + Arrays.toString(grades));
        System.out.println();
    }
```
...

### Array param/return answer

```
// Computes the points earned for each student for a particular section.
public static int[] countPoints(String line) {
    int[] points = new int[5];
    for (int i = 0; i < line.length(); i++) {
        int student = i \, \frac{1}{2} \frac{1}{2} \frac{1}{2}if (line.charAt(i) == 'v') { // c == 'v' or c == 'n'points[student] += 5; 
            points[student] = Math.min(30, points[student]);
         }
    }
    return points;
}
// Computes the percentage for each student for a particular section.
public static double[] computeGrades(int[] points) {
    double[] grades = new double[5];
    for (int i = 0; i < points.length; i++) {
        qrades[i] = 100.\overline{0} * points[i] / 30.0;
    }
    return grades;
}
```
...

}

### PrintStream question

• Modify our previous Sections program to use a PrintStream to output to the file sections out.txt.

```
Section 1
Student points: [30, 25, 25, 20, 15]
Student grades: [100.0, 83.3, 83.3, 66.67, 50.0]
Section 2
Student points: [25, 30, 20, 20, 15]
Student grades: [83.3, 100.0, 66.67, 66.67, 50.0]
Section 3
Student points: [25, 25, 25, 30, 20]
Student grades: [83.3, 83.3, 83.3, 100.0, 66.67]
```
### System.out and PrintStream

• The console output object, System.out, is a PrintStream.

```
PrintStream out1 = System.out;
PrintStream out2 = new PrintStream(new File("data.txt"));
out1.println("Hello, console!"); // goes to console
out2.println("Hello, file!"); // goes to file
```
- A reference to it can be stored in a PrintStream variable.
	- Printing to that variable causes console output to appear.
- You can pass System.out as a parameter to a method expecting a PrintStream.
	- Allows methods that can send output to the console or a file.

#### PrintStream answer

```
// Section attendance program
// This version uses a PrintStream for output.
```

```
import java.io.*;
import java.util.*;
```

```
public class Sections {
    public static void main(String[] args) throws FileNotFoundException {
        Scanner input = new Scanner(new File("sections.txt"));
        PrintStream out = new PrintStream(new File("sections out.txt"));
        while (input.hasNextLine()) { // process one section
            String line = input.nextLine();
            int[] attended = countAttended(line);
            int[] points = computePoints(attended);
            double[] grades = computeGrades(points);
            results(attended, points, grades, out);
        }
    }
    // Produces all output about a particular section.
    public static void results(int[] attended, int[] points, 
            double[] grades, PrintStream out) {
```

```
out.println("Sections attended: " + Arrays.toString(attended));
out.println("Sections scores: " + Arrays.toString(points));
out.println("Sections grades: " + Arrays.toString(grades));
out.println();
```
} ...

## Prompting for a file name

We can ask the user to tell us the file to read.

 $\bullet$  The file name might have spaces; use nextLine(), not next()

**// prompt for input file name** Scanner console = new Scanner (System.in) ; **System.out.print("Type a file name to use: "); String filename = console.nextLine();** Scanner input = new Scanner(new File(**filename**));

What if the user types a file name that does not exist?